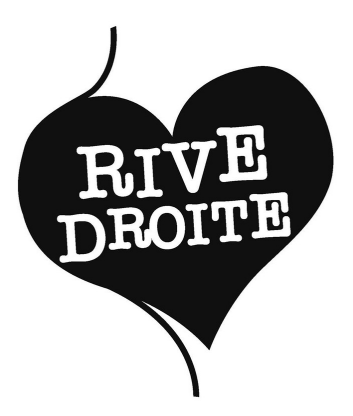

# **SOLIDARITÉ NUMÉRIQUE**

## **LIEUX RESSOURCES**

**Mis à jour en Juillet 2019**

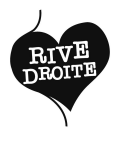

## **AVANT PROPOS**

### **Le contexte**

Piloté par le Grand Projet des Villes de Bassens, Lormont, Cenon et Floirac, le travail sur la solidarité numérique s'inscrit dans une démarche globale baptisée « Territoire Numérique pour Tous Rive Droite », bénéficiant du soutien de la DIRRECTE et de la Région Nouvelle Aquitaine, menée dans un partenariat étroit avec les démarches d'inclusion numérique du Département de la Gironde et de Bordeaux-Métropole.

### **La méthode**

Le recueil des données a été réalisé par Justine Laugaa, étudiante en Master 1 «sciences sociales, parcours problèmes sociaux et politiques urbaines» à l'Université de Bordeaux, entre avril et juin 2019, grâce à une enquête de terrain et des entretiens individuels auprès des 43 structures identifiées.

Pour rappel, les organismes de formation, ainsi que les tiers-lieux n'ont pas été ciblés car leur activité principale n'intervient pas dans le champ de l'accès aux droits des populations.

### **Le livrable**

Ce recueil recense les ressources numériques du territoire à travers les lieux accessibles aux publics éloignés du numérique.

Il récence l'offre de service existante et les modalités d'accompagnement des publics dans leurs démarches d'accès aux droits.

Dans cette 1ère édition 2019, non exhaustive, seule l'offre d'accompagnement individuelle a été répertoriée, l'offre collective ( ateliers, animations, etc.) ne présentant pas une périodicité régulière.

Une actualisation annuelle, permettant d'enrichir et d'améliorer ce recueil, sera réalisée par le Grand Projet des Villes Rive Droite avec l'appui des structures partenaires.

Ce document est le fruit d'un travail en réseau des acteurs locaux du territoire, il est un outil à destination :

- Des professionnels dans le domaine social en contact direct avec les publics, pour une meilleure information et connaissance de l'offre de services disponible sur le territoire - Des partenaires institutionnels, notamment les services assurant le pilotage et le suivi des dispositifs de la politique de la ville pour répondre aux demandes de structures et d'associations qui s'équipent et/ou entreprennent des démarches pour appuyer leurs publics/leurs adhérents dans l'accès au numérique.

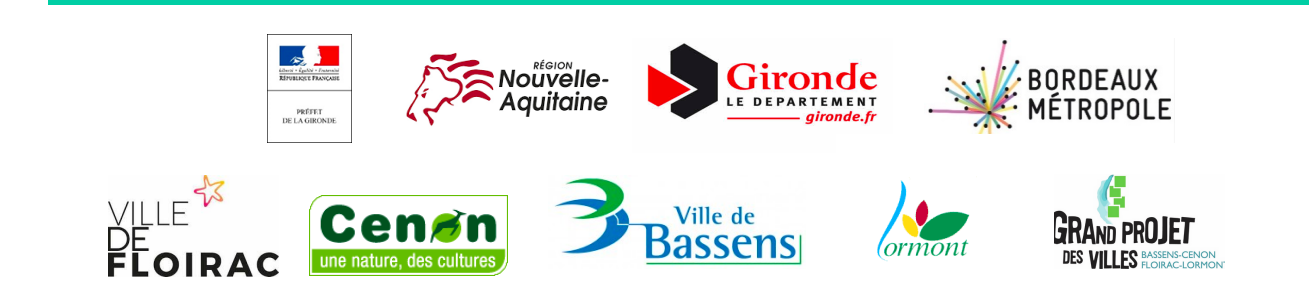

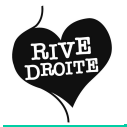

## **SOMMAIRE**

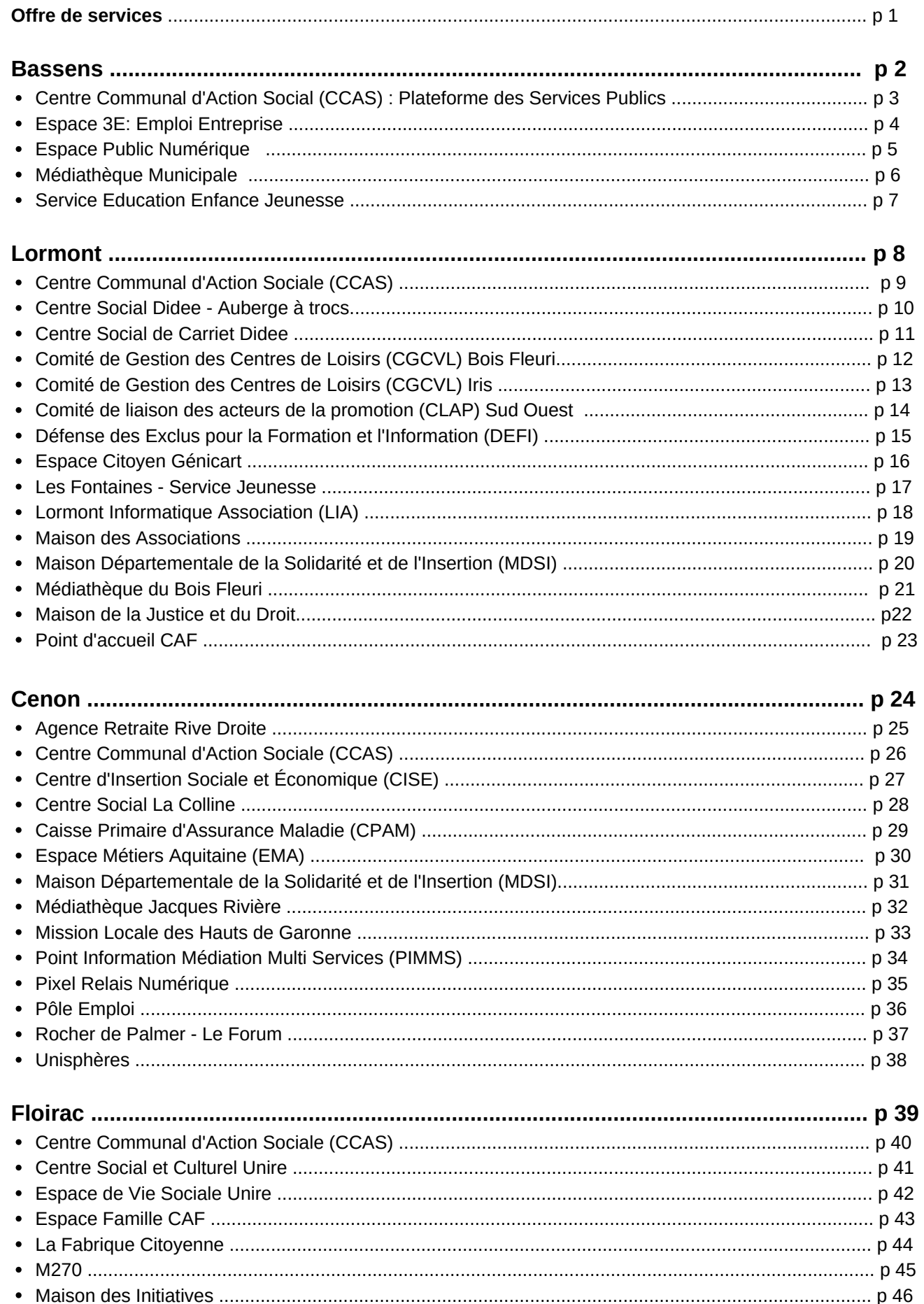

 $\bullet$ 

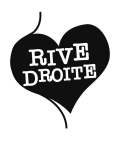

## **OFFRE DE SERVICES**

### **1. Initiation aux outils de base**

Utiliser un ordinateur et ses périphériques Naviguer sur internet Créer un compte mail (adresse, identifiant, mot de passe) Utiliser l'e-mail (accéder, consulter, envoyer des e-mails, gérer des PJ) Créer un compte personnel Utiliser des logiciels de bureautique (traitement de texte et tableur) Créer un coffre-fort numérique

### **2. Démarches administratives**

Pôle Emploi: accéder à l'emploi store, créer un compte, s'actualiser, consulter les réponses d'un conseiller Déclarer ses revenus et payer sa taxe d'habitation (Trésor Public) Accéder à ses droits sociaux, les actualiser et les gérer (RSA, CAF, Logement, CPAM) Gérer ses papiers d'identité (CNI, passeport, titre de séjour) Ouvrir et gérer son dossier de retraite (CARSAT) Gérer son abonnement et ses factures d'électricité/ gaz (EDF, Suez) Accéder aux services enfances (scolarité, modes de gardes) Démarches relatives à la carte grise et au permis de conduire

### **3. Emploi, formation**

Aider à la réalisation d'un CV, d'une lettre de motivation et à la recherche d'emploi

### **4. Activités créatives et ludiques**

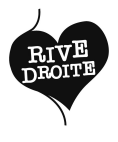

## **BASSENS**

## CCAS: PLATEFORME DES SERVICES PUBLICS

**Nous contacter** 19 avenue Jean Jaurès 05 57 80 81 50 ccas@ville-bassens.fr Tram A La Gardette Bus 90 Mairie de Bassens 7 Place du Marché

Lundi 9h-12h 13h-17h Mardi 8h30-12h Mercredi 8h30-12h 13h-17h Jeudi 8h30-12h 13h-18h Vendredi 8h30-12h (une semaine sur deux: 8h30-12 13h-17h)

**Accès wifi:** Non **Matériel en libre service** Ordinateurs 1 **Langues parlées:** Anglais

**Condition d'accès** à partir de 18 ans Résider sur la commune: Oui Adhésion: accès libre

**Accompagnement individuel sur rendez-vous**

### **Initiation aux outils de base**

Créer un compte personnel (CAF)

#### **Démarches administratives**

- Pôle Emploi: accéder à l'emploi store, créer un compte, s'actualiser, consulter les réponses d'un conseiller
- Accéder à ses droits sociaux, les actualiser et les gérer (CAF, Logement, CPAM)

**Partenaires**  CAF, PLIE, TBM, ALIFS, Mission Locale, Ecrivain Public, MDSI, CARSAT, CIDFF, CESF

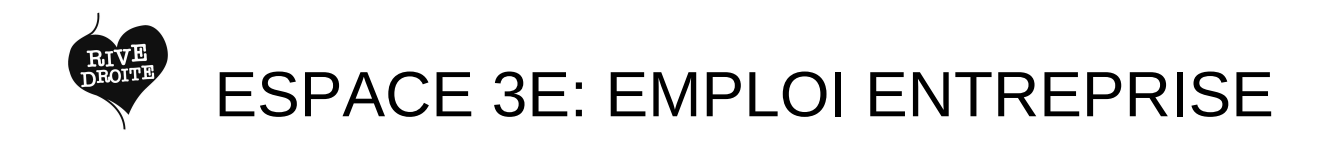

**Nous contacter**

17 avenue Jean Jaurès 05 57 80 82 19 service.emploi@ville-bassens.fr Tram A La Gardette Bus 90 Mairie de Bassens 7 Place du Marché

Lundi 9h-12h 13h-17h Mardi 8h30-12h Mercredi 8h30-12h 13h-17h Jeudi 8h30-12h 13h-18h Vendredi 8h30-12h (une semaine sur deux: 8h30-12h 13h-17h)

**Accès wifi:** Non **Matériel en libre service** Ordinateurs 1 **Langues parlées:** Arabe, Espagnol, Anglais

### **Condition d'accès**

à partir de 16 ans Résider sur la commune: Oui Adhésion: accès libre

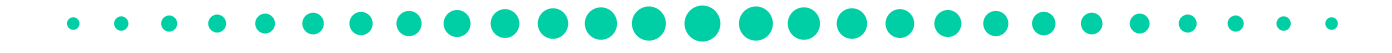

### **Accompagnement individuel sur rendez-vous**

### **Initiation aux outils de base**

- Utiliser un ordinateur et ses périphériques
- Naviguer sur internet
- Créer un compte mail (adresse, identifiant, mot de passe)
- Utiliser l'e-mail (accéder, consulter, envoyer des e-mails, gérer des PJ)

### **Emploi, formation**

• Aider à la réalisation d'un CV, d'une lettre de motivation et à la recherche d'emploi

- Pôle Emploi: accéder à l'emploi store, créer un compte, s'actualiser, consulter les réponses d'un conseiller
- Déclarer ses revenus et payer sa taxe d'habitation (Trésor Public)
- Accéder à ses droits sociaux, les actualiser et les gérer (RSA, CAF, Logement, CPAM)
- Gérer ses papiers d'identité (CNI, passeport, titre de séjour)
- Ouvrir et gérer son dossier de retraite (CARSAT)
- Gérer son abonnement et ses factures d'électricité/ gaz (EDF, Suez)
- Accéder aux services enfances (scolarité, modes de gardes)
- Démarches relatives à la carte grise et au permis de conduire

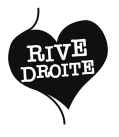

**Nous contacter** Rue du 8 mai 1945 05 57 80 81 78 mediatheque@ville-bassens.fr Tram A La Gardette Bus 90 Mairie de Bassens

Mardi 15h-18h Mercredi 10h-12h 14h-18h Jeudi 17h-18h Vendredi 10h-12h 15h-18h Samedi 9h30-12h 13h30-16h30

**Accès wifi:** Oui **Matériel en libre service** Ordinateurs 9 / Imprimantes: Service payant / Scanners 1

### **Condition d'accès**

à partir de 12 ans Résider sur la commune: Non Adhésion: 6 € /Gratuit (-18 ans , chercheurs d'emploi, étudiant handicapés, domiciliés sur la commune)

**Accompagnement individuel sans rendez-vous**

### **Initiation aux outils de base**

- Utiliser un ordinateur et ses périphériques
- Naviguer sur internet
- Créer un compte mail (adresse, identifiant, mot de passe)
- Utiliser l'e-mail (accéder, consulter, envoyer des e-mails, gérer des PJ)
- Créer un compte personnel
- Utiliser des logiciels de bureautique (traitement de texte et tableur)
- Créer un coffre-fort numérique

• Aider à la réalisation d'un CV. d'une lettre de motivation et à la recherche d'emploi

- Pôle Emploi: accéder à l'emploi store, créer un compte, s'actualiser, consulter les réponses d'un conseiller
- Déclarer ses revenus et payer sa taxe d'habitation (Trésor Public)
- Accéder à ses droits sociaux, les actualiser et les gérer (RSA, CAF, Logement, CPAM)
- Gérer ses papiers d'identité (CNI, passeport, titre de séjour)
- Ouvrir et gérer son dossier de retraite (CARSAT)
- Gérer son abonnement et ses factures d'électricité/ gaz (EDF, Suez)
- Accéder aux services enfances (scolarité, modes de gardes)
- Démarches relatives à la carte grise et au **Emploi, formation Emploi** permis de conduire

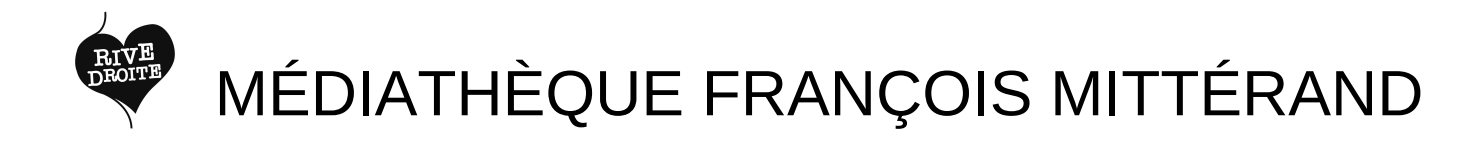

### **Nous contacter**

Rue du 8 mai 1945 05 57 80 81 78 mediatheque@ville-bassens.fr Tram A La Gardette Bus 90 Mairie de Bassens

Mardi 15h-18h Mercredi 10h-12h 14h-18h Jeudi 17h-18h Vendredi 10h-12h 15h-18h Samedi 9h30-12h 13h30-16h30

**Accès wifi:** Oui **Langues parlées:** Allemand, Anglais, Espagnol

### **Condition d'accès**

Résider sur la commune: Non Adhésion: 6 € /Gratuit (-18 ans , chercheurs d'emploi, étudiant handicapés, domiciliés sur la commune)

### **Accompagnement individuel sans rendez-vous**

### **Initiation aux outils de base**

- Utiliser un ordinateur et ses périphériques
- Naviguer sur internet
- Créer un compte mail (adresse, identifiant, mot de passe)
- Utiliser l'e-mail (accéder, consulter, envoyer des e-mails, gérer des PJ)
- Utiliser des logiciels de bureautique (traitement de texte et tableur)
- Créer un coffre-fort numérique

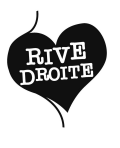

## SERVICE EDUCATION ENFANCE JEUNESSE

**Nous contacter** 42 avenue Jean Jaurès 05 57 80 81 67 education.enfance.jeunesse@ville-bassens.fr Bus 96 Mairie de Bassens

Lundi 13h-17h Mardi 8h30-12h 13h-18h Mercredi 8h30-12h 13h-17h Jeudi 8h30-12h 13h-18h Vendredi : 8h30-12h 13h-17h

**Accès wifi:** Oui

**Condition d'accès** Résider sur la commune: Non Adhésion: accès libre

**Accompagnement individuel sur rendez-vous**

**Démarches administratives**

Accéder aux services enfances (scolarité, modes de gardes)

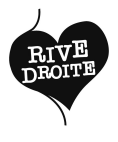

## **LORMONT**

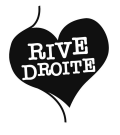

## CCAS

#### **Nous contacter**

7 avenue de la libération 05 57 77 63 60 ccas@lormont.fr Tram A Gravières Bus 32 Allende 40 Gravières

Lundi 8h30-12h30 13h30-17h Mardi 8h30-12h30 13h30-17h Mercredi 8h30-12h30 13h30-17h Jeudi 8h30-12h30 13h30-17h Vendredi 8h30-12h30 13h30-16h

**Accès wifi:** Non

### **Condition d'accès**

à partir de 18 ans Résider sur la commune: Oui Adhésion: accès libre

#### **Accompagnement individuel sur rendez-vous**

**Accompagnement personnes non mobiles** Visite à domicile Assistance par téléphone

- Pôle Emploi: accéder à l'emploi store, créer un compte, s'actualiser, consulter les réponses d'un conseiller
- Déclarer ses revenus et payer sa taxe d'habitation (Trésor Public)
- Accéder à ses droits sociaux, les actualiser et les gérer (RSA, CAF, Logement, CPAM)
- Gérer ses papiers d'identité (CNI, passeport, titre de séjour)
- Ouvrir et gérer son dossier de retraite (CARSAT)
- Accéder aux services enfances (scolarité, modes de gardes)
- Démarches relatives à la carte grise et au permis de conduire

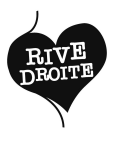

## CENTRE SOCIAL DIDEE - AUBERGE A TROCS

### **Nous contacter**

2 rue Henri Dunant 05 56 06 06 19 didee@asso-didee.org Tram A Gravières Bus 32 Esplanade F. Mitterrand

Lundi 9h-12h30 14h-17h30 Mardi 9h-12h30 14h-17h30 Mercredi 9h-12h30 14h-17h30 Jeudi 14h-17h30 Vendredi 9h-12h30 14h-17h30

**Accès wifi:** Oui

**Condition d'accès** Résider sur la commune: Non Adhésion: Accès libre

### **Accompagnement individuel sur rendez-vous**

### **Initiation aux outils de base**

- Utiliser un ordinateur et ses périphériques
- Naviguer sur internet
- Créer un compte mail (adresse, identifiant, mot de passe)
- Utiliser l'e-mail (accéder, consulter, envoyer des e-mails, gérer des PJ)

- Pôle Emploi: accéder à l'emploi store, créer un compte, s'actualiser, consulter les réponses d'un conseiller
- Déclarer ses revenus et payer sa taxe d'habitation (Trésor Public)
- Accéder à ses droits sociaux, les actualiser et les gérer (RSA, CAF, Logement, CPAM)
- Gérer ses papiers d'identité (CNI, passeport, titre de séjour)
- Démarches relatives à la carte grise et au permis de conduire

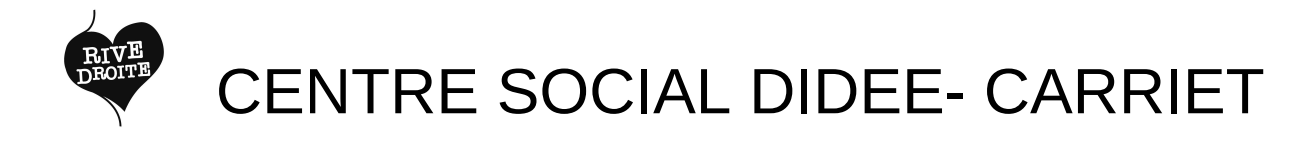

**Nous contacter** 4 rue Jacques Thibaud 0556060619 didee@asso-didee.org Tram A Carriet Bus 40 Carriet

Lundi 9h-12h30 14h-17h30 Mardi 9h-12h30 14h-17h30 Mercredi 9h-12h30 14h-17h30 Jeudi 14h-17h30 Vendredi 9h-12h30 14h-17h30

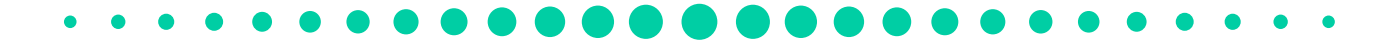

**Accès wifi:** Non

**Condition d'accès** Résider sur la commune: Non Adhésion: Accès libre

**Accompagnement individuel sur rendez-vous**

#### **Initiation aux outils de base**

- Utiliser un ordinateur et ses périphériques
- Naviguer sur internet
- Utiliser l'e-mail (accéder, consulter, envoyer des e-mails, gérer des PJ)

#### **Démarches administratives**

- Pôle Emploi: accéder à l'emploi store, créer un compte, s'actualiser, consulter les réponses d'un conseiller
- Déclarer ses revenus et payer sa taxe d'habitation (Trésor Public)
- Accéder à ses droits sociaux, les actualiser et les gérer (RSA, CAF, Logement, CPAM)
- Gérer ses papiers d'identité (CNI, passeport, titre de séjour)
- Ouvrir et gérer son dossier de retraite (CARSAT)
- Démarches relatives à la carte grise et au permis de conduire

**Partenaires**  Ecrivains publics

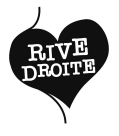

## CGCVL BOIS FLEURI

#### **Nous contacter**

3 rue des Arts 05 47 33 05 69 bois.fleuri.cgcvl@gmail.com Tram A Bois Fleuri Bus 32 Bois Fleuri

Lundi 9h30-15h45 Mardi 9h30-15h45 Mercredi 9h30-15h45 Jeudi 9h30-15h45 Vendredi 9h30-15h45

**Accès wifi:** Oui **Matériel en libre service** Ordinateurs 3 / Scanners 1 **Langues parlées:** Anglais

**Condition d'accès** Résider sur la commune: Non Adhésion: 5€

### **Accompagnement individuel sur rendez-vous**

### **Initiation aux outils de base**

- Utiliser un ordinateur et ses périphériques
- Naviguer sur internet
- Créer un compte mail (adresse, identifiant, mot de passe)
- Utiliser l'e-mail (accéder, consulter, envoyer des e-mails, gérer des PJ)
- Créer un compte personnel
- Utiliser des logiciels de bureautique (traitement de texte et tableur)

- Pôle Emploi: accéder à l'emploi store, créer un compte, s'actualiser, consulter les réponses d'un conseiller
- Déclarer ses revenus et payer sa taxe d'habitation (Trésor Public)
- Accéder à ses droits sociaux, les actualiser et les gérer (RSA, CAF, Logement, CPAM)
- Gérer ses papiers d'identité (CNI, passeport, titre de séjour)
- Ouvrir et gérer son dossier de retraite (CARSAT))
- Accéder aux services enfances (scolarité, modes de gardes)
- Démarches relatives à la carte grise et au permis de conduire

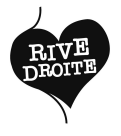

## CGCVL IRIS

**Nous contacter** Chemin des Iris 05 56 33 83 95 cgcvl@wanadoo.fr Tram A Iris

Lundi 9h-17h Mardi 9h-17h Mercredi 9h-18h30 Jeudi 9h-17h Vendredi 9h30-12h30 **Vacances scolaires :** Lundi à Vendredi 7h30 à 18h30

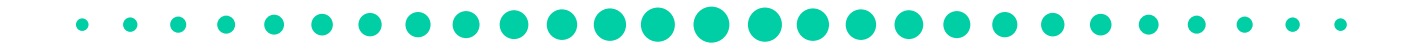

**Accès wifi:** Oui **Matériel en libre service** Ordinateurs 6 / Tablettes 6 / Imprimantes Service payant / Scanners 1

### **Condition d'accès**

Résider sur la commune: Oui Adhésion famille: 5€

### **Accompagnement individuel sur rendez-vous**

### **Initiation aux outils de base**

- Utiliser un ordinateur et ses périphériques
- Naviguer sur internet
- Créer un compte mail (adresse, identifiant, mot de passe)
- Utiliser l'e-mail (accéder, consulter, envoyer des e-mails, gérer des PJ)
- Créer un compte personnel
- Utiliser des logiciels de bureautique (traitement de texte et tableur)
- Créer un coffre-fort numérique

• Aider à la réalisation d'un CV. d'une lettre de motivation et à la recherche d'emploi

#### **Démarches administratives**

- Pôle Emploi: accéder à l'emploi store, créer un compte, s'actualiser, consulter les réponses d'un conseiller
- Déclarer ses revenus et payer sa taxe d'habitation (Trésor Public)
- Accéder à ses droits sociaux, les actualiser et les gérer (RSA, CAF, Logement, CPAM)
- Gérer ses papiers d'identité (CNI, passeport, titre de séjour)
- Ouvrir et gérer son dossier de retraite (CARSAT)
- Gérer son abonnement et ses factures d'électricité/ gaz (EDF, Suez)
- Accéder aux services enfances (scolarité, modes de gardes)
- Démarches relatives à la carte grise et **Emploi, formation Emploi**, **formation au permis de conduire**

#### **Activités créatives et ludiques**

• Photos

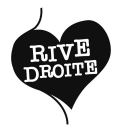

## CLAP SUD OUEST

**Nous contacter** 1 bis rue des Arts 05 57 77 77 20 dplaird@clap-so.org Tram A Bois Fleuri Bus 32 Lavergne

Lundi 9h-12h 14h-17h Mardi 9h-12h 14h-17h Mercredi 9h-12h 14h-17h Jeudi 9h-12h 14h-17h Vendredi 9h-12h 14h-17h

**Accès Wifi:** Non **Langues parlées:** Anglais, Espagnol

### **Condition d'accès**

Résider sur la commune: Non Adhésion: Accès libre

**Accompagnement individuel sur rendez-vous**

### **Initiation aux outils de base**

- Utiliser un ordinateur et ses périphériques
- Naviguer sur internet
- Créer un compte mail (adresse, identifiant, mot de passe)
- Utiliser l'e-mail (accéder, consulter, envoyer des e-mails, gérer des PJ)

### **Emploi, formation**

• Aider à la réalisation d'un CV et à la recherche d'emploi

#### **Démarches administratives**

Pôle Emploi: accéder à l'emploi store, créer un compte, s'actualiser, consulter les réponses d'un conseiller

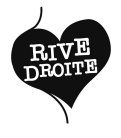

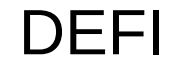

**Nous contacter** 18 rue Henri Dunant 05 56 31 13 56 defi.asso.lormont@orange.fr Tram A Gravières Bus 32 Montaigne

Lundi 8h - 16h Mardi 8h - 16h Mercredi 8h- 16h Jeudi 8h- 16h Vendredi 8h- 16h

**Accès wifi:** Non **Matériel en libre service** Ordinateurs 5 **Langues parlées:** Arabe, Anglais

**Condition d'accès** Résider sur la commune: Non Adhésion famille: 0-10€

**Accompagnement individuel sur rendez-vous**

### **Initiation aux outils de base**

- Créer un compte mail (adresse, identifiant, mot de passe)
- Utiliser l'e-mail (accéder, consulter, envoyer des e-mails, gérer des PJ)
- Créer un compte personnel

#### **Emploi, formation**

• Aider à la réalisation d'un CV, d'une lettre de motivation et à la recherche d'emploi

#### **Démarches administratives**

- Déclarer ses revenus et payer sa taxe d'habitation (Trésor Public)
- Accéder à ses droits sociaux, les actualiser et les gérer (RSA, CAF, Logement, CPAM)
- Gérer ses papiers d'identité (CNI, passeport, titre de séjour)
- Ouvrir et gérer son dossier de retraite (CARSAT)
- Démarches relatives à la carte grise et au permis de conduire

**¨Partenaires** Bordeaux Mécènes Solidaires

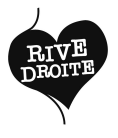

## ESPACE CITOYEN GÉNICART

**Nous contacter** Esplanade François Mittérand 05 57 77 60 20 espace.citoyen@lormont.fr Tram A Gravières Bus 32 Esplanade F. Mittérand

Lundi 8h30-12h30 13h30-18h Mardi 8h30-12h30 13h30-18h Mercredi 8h30-12h30 13h30-18h Jeudi 8h30-12h30 13h30-18h Vendredi 8h30-12h30 13h30-17h **Vacances scolaires :** Lundi, Mardi, Mercredi 8h30-12h30 13h30-17h Jeudi 8h30-12h30 13h30-18h

Vendredi 8h30-12h30

**Accès wifi:** Oui **Matériel en libre service** Ordinateurs 2

### **Condition d'accès**

à partir de 18 ans Résider sur la commune: Non Adhésion: accès libre

### **Accompagnement individuel sur rendez-vous**

**Accompagnement personnes non mobiles** Assistance par téléphone

### **Démarches administratives**)

Accéder aux services enfances (scolarité, modes de gardes)

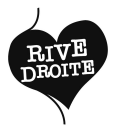

## LES FONTAINES - SERVICE JEUNESSE

**Nous contacter**

Rue Henri Dunant 05 57 77 79 75 christine.salis@lormont.fr Tram A Gravières Bus 32 Esplanade F. Mittérand

Lundi 14h-18h Mardi 9h30-12h30 14h-18h Mercredi 9h30-18h30 Jeudi 14h-18h Vendredi 14h-18h

**Accès wifi:** Oui **Matériel en libre service** Ordinateurs 8 / Tablettes 10 **Langues parlées:** Arabe, Anglais, **Espagnol** 

### **Condition d'accès**

à partir de 11 ans Résider sur la commune: Non Adhésion: accès libre

**Accompagnement individuel sur rendez-vous**

### **Initiation aux outils de base**

- Créer un compte mail (adresse, identifiant, mot de passe)
- Utiliser l'e-mail (accéder, consulter, envoyer des e-mails, gérer des PJ)
- Créer un compte personnel
- Créer un coffre-fort numérique

### **Emploi, formation**

• Aider à la réalisation d'un CV, d'une lettre de motivation et à la recherche d'emploi

- Pôle Emploi: accéder à l'emploi store, créer un compte, s'actualiser, consulter les réponses d'un conseiller
- Déclarer ses revenus et payer sa taxe d'habitation (Trésor Public)
- Accéder à ses droits sociaux, les actualiser et les gérer (RSA, CAF, Logement, CPAM)
- Gérer ses papiers d'identité (CNI, passeport, titre de séjour)
- Ouvrir et gérer son dossier de retraite (CARSAT)
- Gérer son abonnement et ses factures d'électricité/ gaz (EDF, Suez)
- Accéder aux services enfances (scolarité, modes de gardes)
- Démarches relatives à la carte grise et au permis de conduire

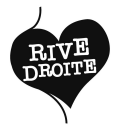

**Nous contacter** Visites à domicile 06 38 86 15 56 nicolas.herole@lormontinformatique.fr

Lundi 10h-18h Mardi 10h-18h Mercredi 10h-18h Jeudi 10h-18h Vendredi 10h-18h

LIA

**Accès wifi:** Oui **Langues parlées:** Anglais, Créole réunionnais

### **Condition d'accès**

à partir de 18 ans Résider sur la commune: Non Adhésion: 10 euros et plus

**Accompagnement individuel sur rendez-vous Accompagnement personnes non mobiles** Visite à domicile Assistance par téléphone

### **Initiation aux outils de base**

- Utiliser un ordinateur et ses périphériques
- Naviguer sur internet
- Créer un compte mail (adresse, identifiant, mot de passe)
- Utiliser l'e-mail (accéder, consulter, envoyer des e-mails, gérer des PJ)
- Créer un compte personnel
- Utiliser des logiciels de bureautique (traitement de texte et tableur)
- Créer un coffre-fort numérique

### **Emploi, formation**

Aider à la réalisation d'un CV, d'une lettre de motivation et à la recherche d'emploi

#### **Démarches administratives**

- Déclarer ses revenus et payer sa taxe d'habitation (Trésor Public)
- Accéder à ses droits sociaux, les actualiser et les gérer (RSA, CAF, Logement, CPAM)
- Gérer ses papiers d'identité (CNI, passeport, titre de séjour)
- Ouvrir et gérer son dossier de retraite (CARSAT)
- Gérer son abonnement et ses factures d'électricité/ gaz (EDF, Suez)
- Accéder aux services enfances (scolarité, modes de gardes)
- Démarches relatives à la carte grise et au permis de conduire

### **Activités créatives et ludiques**

Découverte des réseaux sociaux

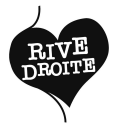

## MAISON DES ASSCCIATIONS

### **Nous contacter**

1 chemin des iris 05 56 33 27 45 assos.citoyennete@lormont.fr Tram A Iris Bus 32, 93 Allende

Lundi 8h30-12h30 13h30-17h30 Mardi 8h30-12h30 13h30-17h30 Mercredi 8h30-12h30 13h30-17h30 Jeudi 8h30-12h30 13h30-18h Vendredi 8h30-12h30

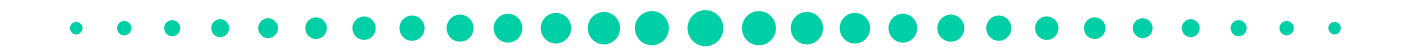

**Accès wifi:** Non **Matériel en libre service** Ordinateurs 2 / Imprimante: Service gratuit / Scanners 1 **Langues parlées:** Espagnol, Anglais

> **Condition d'accès** Résider sur la commune: Non Adhésion: accès libre

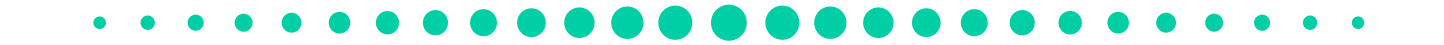

**Accompagnement individuel sur rendez-vous**

### **Initiation aux outils de base**

- Créer un compte mail (adresse, identifiant, mot de passe)
- Utiliser l'e-mail (accéder, consulter, envoyer des e-mails, gérer des PJ)
- Créer un compte personnel

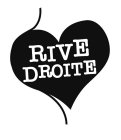

## **MDSI**

### **Nous contacter**

7 avenue de la Libération 05 56 06 00 70 solidarite-hautsgaronne@gironde.fr Tram A Gravières Bus 32, 93 Allende

Lundi 8h30-12h30 et 13h30-17h15 Mardi 8h30-12h30 13h30-16h15 Mercredi 8h30-12h30 13h30-16h15 Jeudi 8h30-12h30 13h30-16h15 Vendredi 8h30-12h30 13h30-16h15

### **Juillet et août**

Lundi 9h-12h30 13h30-17h15 Mardi 9h-12h30 13h30-17h15 Mercredi 9h-12h30 13h30-17h15 Jeudi 9h-12h30 13h30-17h15 Vendredi 9h-12h30 13h30-16h15

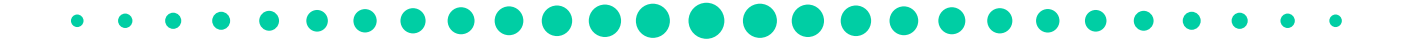

**Condition d'accès** Résider sur la commune: Oui Adhésion: accès libre

**Accompagnement individuel sur rendez-vous**

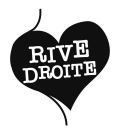

## MÉDIATHÈQUE DU BOIS FLEURI

### **Nous contacter**

Rue Lavergne 05 56 74 59 80 mediatheque@lormont.fr Tram A Bois Fleuri Bus 40 Cimetière de Lormont 32 Lavergne

Mardi 15h-19h Mercredi 10h-12h30 15h-19h Jeudi Accueil des groupes sur rendez-vous Vendredi 15h-19h Samedi 10h-12h30 13h30-17h

**Accès wifi:** Oui **Matériel en libre service** Ordinateurs 12 / Tablettes 15-20 / Imprimantes: Service payant / Scanners 1

### **Condition d'accès**

Résider sur la commune: Non Adhésion: 27 € /12 € ( domiciliés sur la commune) / Gratuit (-18 ans , demandeurs d'emploi, étudiants, retraités )

### **Accompagnement individuel sur rendez-vous**

### **Initiation aux outils de base**

- Utiliser un ordinateur et ses périphériques
- Naviguer sur internet
- Créer un compte mail (adresse. identifiant, mot de passe)
- Utiliser l'e-mail (accéder, consulter, envoyer des e-mails, gérer des PJ)
- Créer un compte personnel
- Utiliser des logiciels de bureautique (traitement de texte et tableur)
- Créer un coffre-fort numérique

### **Démarches administratives**

- Pôle Emploi: accéder à l'emploi store, créer un compte, s'actualiser, consulter les réponses d'un conseiller
- Déclarer ses revenus et payer sa taxe d'habitation (Trésor Public)
- Àccéder à ses droits sociaux, les actualiser et les gérer (RSA, CAF, Logement, CPAM)
- Gérer ses papiers d'identité (CNI, passeport, titre de séjour)
- Ouvrir et gérer son dossier de retraite (CARSAT)
- Gérer son abonnement et ses factures d'électricité/ gaz (EDF, Suez)
- Accéder aux services enfances (scolarité, modes de gardes)
- Démarches relatives à la carte grise et au permis de conduire

### **Activités créatives et ludiques**

- Musique Assistée par Ordinateur
- Impression 3D
- Jeux vidéos

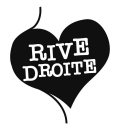

## MJD

**Nous contacter** 45 avenue de la Libération 05 57 77 74 60 Tram A Iris Bus 32 Allende

Lundi 09h-12h 13h30- 17h30 Mardi 09h-12h 13h30- 17h30 Mercredi 09h-12h 13h30-17h30 Jeudi 09h-12h 13h30-17h30 Vendredi 09h-12h 13h30-16h

**Condition d'accès** Résider sur la commune: Non Adhésion: accès libre

**Accompagnement individuel sur rendez-vous**

**Partenaires** Atelier Graphite: permanence un mercredi matin  $\bullet$ sur deux

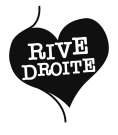

## POINT D'ACCUEIL CAF

**Nous contacter** 6 avenue de la libération Tram A Bois-Fleuri Bus 32 Lavergne

Lundi 8h30-12h Mardi 8h30-12h Jeudi 8h30-12h Vendredi 8h30-12h

**Accès wifi:** Non **Matériel en libre service** Ordinateurs 4

**Condition d'accès** Résider sur la commune: Non Adhésion: Accès libre

**Accompagnement individuel sans rendez-vous**

### **Initiation aux outils de base**

- Créer un compte mail (adresse, identifiant, mot de passe)
- Utiliser l'e-mail (accéder, consulter, envoyer des e-mails, gérer des PJ)
- Créer un compte personnel)

### **Démarches administratives**

Accéder à ses droits sociaux, les actualiser et les gérer (CAF)

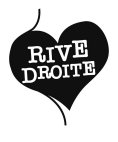

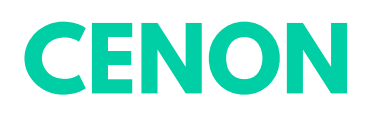

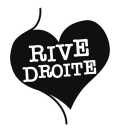

**Nous contacter** 54 rue René Martrenchar 39 60 Tram A La Marègue Bus 27 51 Goya 32 Clémenceau

Lundi 8h-17h Mardi 8h-17h Mercredi 8h-17h Jeudi 8h-17h Vendredi 8h-17h

**Accès wifi:** Non **Matériel en libre service** Ordinateurs 1

**Condition d'accès** Résider sur la commune: Non Adhésion: Accès libre

**Accompagnement individuel sur rendez-vous Accompagnement personnes non mobiles** Assistance par téléphone

#### **Démarches administratives**

Ouvrir et gérer son dossier de retraite (CARSAT)

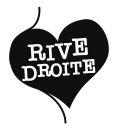

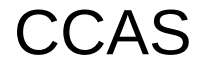

#### **Nous contacter**

1 rue René Bonnac 05 47 30 50 60 ccas@ville-cenon.fr Tram A Carnot Mairie de Cenon Bus 27 40 Mairie de Cenon

Lundi 9h-12h30 13h30-17h Mardi 9h-12h30 13h30-17h Mercredi 9h-12h30 13h30-17h Jeudi 9h-12h30 13h30-17h Vendredi 9h-12h30 13h30-17h

**Accès wifi:** Non **Langues parlées**: Arabe, Espagnol, Anglais

#### **Condition d'accès**

personnes majeures ou mineurs accompagnés Résider sur la commune: Oui Adhésion: accès libre

**Accompagnement personnes non mobiles** Visites à domicile **Accompagnement individuel sur rendez-vous**

#### **Démarches administratives**

- Pôle Emploi: accéder à l'emploi store, créer un compte, s'actualiser, consulter les réponses d'un conseiller
- Accéder à ses droits sociaux, les actualiser et les gérer (RSA, CAF, Logement, CPAM)
- Gérer ses papiers d'identité (CNI, passeport, titre de séjour)
- Ouvrir et gérer son dossier de retraite (CARSAT)

**Partenaires** Infodroit

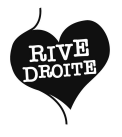

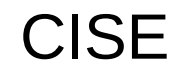

**Nous contacter** 24 rue Camille Pelletan 05 56 67 56 49 cisegironde@gmail.com Tram A Palmer Bus 27 Place des 2 villes

Lundi 9h-19h Mardi 9h-19h Mercredi 9h-19h Jeudi 9h-19h Vendredi 9h-19h

**Accès wifi:** Oui **Matériel en libre service** Ordinateurs 15 / Imprimantes: Service gratuit / Scanners 3

### **Condition d'accès**

Résider sur la commune: Non Adhésion: accès libre

**Accompagnement individuel sur rendez-vous**

#### **Initiation aux outils de base**

- Utiliser un ordinateur et ses périphériques
- Naviguer sur internet  $\bullet$
- Créer un compte mail (adresse, identifiant, mot de passe)
- Utiliser l'e-mail (accéder, consulter, envoyer des e-mails, gérer des PJ)
- Créer un compte personnel

**Partenaires**  Fondation Orange

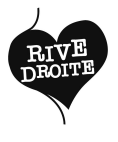

## CENTRE SOCIAL ET CULTUREL LA COLLINE

**Nous contacter** 2 rue Stéphane Mallarmé 05 57 77 90 30 info@csc-lacolline.com Tram A La Morlette Bus 27 Rue de la Paix 32 Mallarmé

Lundi 9h-12h 14h-17h30 Mardi 9h-12h 14h-17h30 Mercredi 9h-12h 14h-17h30 Jeudi 9h-12h 14h-17h30 Vendredi 9h-12h 14h-17h30

**Accès wifi:** Oui **Matériel en libre service** Ordinateurs 3

**Condition d'accès** Résider sur la commune: Non Adhésion: 10€

### **Accompagnement individuel sans rendez-vous**

### **Initiation aux outils de base**

- Utiliser un ordinateur et ses périphériques
- Naviguer sur internet
- Créer un compte mail (adresse, identifiant, mot de passe)
- Utiliser l'e-mail (accéder, consulter, envoyer des e-mails, gérer des PJ)
- Créer un compte personnel
- Créer un coffre-fort numérique

### **Emploi, formation**

• Aider à la réalisation d'un CV, d'une lettre de motivation et à la recherche d'emploi

#### **Démarches administratives**

- Pôle Emploi: accéder à l'emploi store, créer un compte, s'actualiser, consulter les réponses d'un conseiller
- Accéder à ses droits sociaux, les actualiser et les gérer (Logement, CPAM)

**Partenaires**  PIMMS, CCAS, Bordeaux Mécènes Solidaires

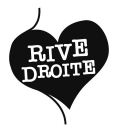

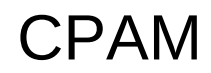

**Nous contacter** 74-100 avenue Jean Jaurès 3646 Tram A Carnot Mairie de Cenon Bus 27 40 Mairie de Cenon

Lundi 9h-17h Mardi 9h-17h Mercredi 9h-17h Jeudi 9h-17h Vendredi 9h-17h

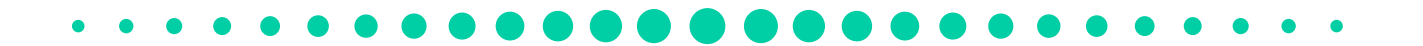

**Accès wifi:** Non **Matériel en libre service** Ordinateurs 5 / Imprimantes Service gratuit / Scanners 2

### **Condition d'accès**

Résider sur la commune: Non Adhésion: accès libre

**Accompagnement individuel sans rendez-vous**

- Pôle Emploi: accéder à l'emploi store, créer un compte, s'actualiser, consulter les réponses d'un conseiller
- Déclarer ses revenus et payer sa taxe d'habitation (Trésor Public)
- Accéder à ses droits sociaux, les actualiser et les gérer (CPAM)
- Ouvrir et gérer son dossier de retraite (CARSAT)

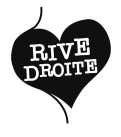

**Nous contacter** 54 avenue Hubert Dubedout 05 57 77 31 00 Tram A Floirac Dravemont Bus La Marègue

EMA

Lundi 8h30-12h15 13h30-17h30 Mardi 8h30-12h15 13h30-17h30 Mercredi 8h30-12h15 13h30-17h30 Jeudi 8h30-12h15 13h30-17h30

**Accès wifi:** Oui **Matériel en libre service** Ordinateurs 4

**Condition d'accès** Résider sur la commune: Non Adhésion: Accès libre

### **Accompagnement individuel sans rendez-vous**

**Emploi, formation**

Aider à la réalisation d'un CV, d'une lettre de motivation et à la recherche d'emploi

> **Partenaires** Pôle Emploi

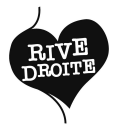

MDSI

**Nous contacter** 2 rue Pauline Kergomard 05 57 80 79 90 mdsi-cenon@gironde.fr Tram A La Marègue Bus 32 Cenon Marègue

Lundi 8h30-12h30 13h30-17h15 Mardi 8h30-12h30 13h30-17h15 Mercredi 8h30-12h30 13h30-17h15 Jeudi 8h30-12h30 13h30-17h15 Vendredi 8h30-12h30 13h30-16h15

**Accès wifi:** Non

**Condition d'accès** Résider sur la commune: Oui Adhésion: accès libre

**Accompagnement individuel sans rendez-vous Accompagnement personnes non mobiles** Visites à domicile

- Pôle Emploi: accéder à l'emploi store, créer un compte, s'actualiser, consulter les réponses d'un conseiller
- Accéder à ses droits sociaux, les actualiser et les gérer (RSA, CAF, Logement, CPAM)
- Ouvrir et gérer son dossier de retraite (CARSAT)

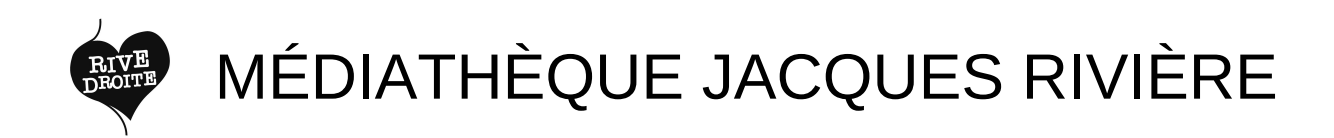

**Nous contacter** 2 avenue du président Vincent Auriol 05 57 77 31 77 mediatheque-jriviere@ville-cenon.fr Tram A La Morlette Bus 32 La Morlette 27 René Cassame

Mardi 10h-13h 14h-18h Mercredi 10h-13h 14h-18h Vendredi 14h-18h Samedi 10h-17h

**Accès wifi:** Non **Matériel en libre service** Ordinateurs 6

**Condition d'accès** Résider sur la commune: Non Adhésion: Accès libre

**Accompagnement individuel sans rendez-vous**

### **Initiation aux outils de base**

Utiliser l'e-mail (accéder, consulter, envoyer des e-mails, gérer des PJ)

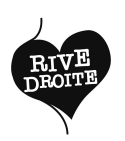

## MISSION LOCALE DES HAUTS DE GARONNE

**Nous contacter** 54 avenue Hubert Dubedout 05 57 77 31 00 Tram A Floirac Dravemont Bus La Marègue

Lundi 8h30-12h15 13h30-17h30 Mardi 8h30-12h15 13h30-17h30 Mercredi 8h30-12h15 13h30-17h30 Jeudi 8h30-12h15 13h30-17h30 Vendredi 8h30-12h30

**Accès wifi:** Oui **Matériel en libre service** Ordinateurs 8

**Condition d'accès** de 16 à 25 ans Résider sur la commune: Non Adhésion: Accès libre

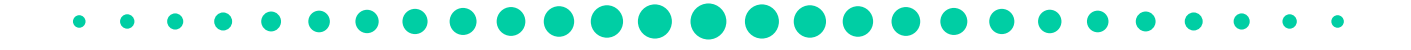

**Accompagnement individuel sur rendez-vous**

### **Emploi, formation**

Aider à la réalisation d'un CV, d'une lettre de motivation et à la recherche d'emploi

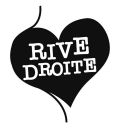

## PIMMS

**Nous contacter**

89 avenue Jean Jaurès 05 47 74 77 80 cenon@pimms.org Tram A Carnot Mairie de Cenon Bus 27 40 Mairie de Cenon

Lundi 9h-12h30 13h30-17h Mardi 13h30-17h Mercredi 9h-12h30 13h30-17h Jeudi 13h30-17h Vendredi 9h-12h30 13h30-17h

**Accès wifi:** Non **Matériel en libre service** Ordinateurs 3 **Langues parlées:** Turc, Arabe

**Condition d'accès** à partir de 18 ans Résider sur la commune: Non Adhésion: accès libre

**Accompagnement individuel sans rendez-vous**

### **Initiation aux outils de base**

• Créer un compte mail (adresse, identifiant, mot de passe)

### **Démarches administratives**

- Accéder à ses droits sociaux, les actualiser et les gérer (Logement)
- Gérer son abonnement et ses factures d'électricité/ gaz (EDF, Suez)

**Partenaires**  CCAS, Centre Social et Culturel La Colline

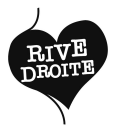

## PIXEL RELAIS NUMÉRIQUE

### **Nous contacter** 11 rue du 8 mai 1945

05 56 67 80 66 lepixel@ville-cenon.fr Tram A Jean Zay Bus 27 Jean Zay 32 Rubensr

Mardi 10h30-12h30 14h-17h30 Mercredi 10h30-12h30 14h-17h30 Jeudi 14h-17h30 Vendredi 10h30-12h30 14h-17h30 Samedi 10h30-13h

**Accès wifi:** Oui **Matériel en libre service** Ordinateurs 22 / Tablettes 15 / Imprimantes: Service payant / Scanners 1 **Langues parlées:** Espagnol, Anglais

### **Condition d'accès** Résider sur la commune: Non Adhésion: accès lihre

### **Accompagnement individuel sans rendez-vous**

### **Initiation aux outils de base**

- Utiliser un ordinateur et ses périphériques
- Naviguer sur internet
- Utiliser l'e-mail (accéder, consulter, envoyer des e-mails, gérer des PJ)
- Utiliser des logiciels de bureautique (traitement de texte et tableur)

### **Démarches administratives**

- Pôle Emploi: accéder à l'emploi store, créer un compte, s'actualiser, consulter les réponses d'un conseiller
- Déclarer ses revenus et payer sa taxe d'habitation (Trésor Public)
- Accéder à ses droits sociaux, les actualiser et les gérer (RSA, CAF, Logement, CPAM)
- Gérer ses papiers d'identité (CNI, passeport, titre de séjour)
- Ouvrir et gérer son dossier de retraite (CARSAT)
- Accéder aux services enfances (scolarité, modes de gardes)
- Démarches relatives à la carte grise et au permis de conduire

### **Activités créatives et ludiques**

• Photos

**Partenaires** Aide informatique

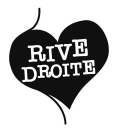

## PÔLE EMPLOI

**Nous contacter**

3 rue René Bonnac 3949 ape.33136@pole-emploi.fr Tram A Carnot Mairie de Cenon Bus 27 40 Mairie de Cenon

Lundi 8h30-12h30, après-midi sur RDV Mardi 8h30-12h30, après-midi sur RDV Mercredi 8h30-12h30, après-midi sur RDV Jeudi : 8h30-12h30 Vendredi 8h30-12h30, après-midi sur RDV

**Accès wifi:** Non **Matériel en libre service** Ordinateurs 10 / Imprimantes: Service gratuit / Scanners 10

### **Condition d'accès**

à partir de 16 ans Résider sur la commune: Non Adhésion: Accès libre

**Accompagnement personnes non mobiles** Assistance par téléphone **Accompagnement individuel sur rendez-vous**

### **Démarches administratives**

Pôle Emploi: accéder à l'emploi store, créer un compte, s'actualiser, consulter les réponses d'un conseiller

### **Emploi, formation**

• Aider à la réalisation d'un CV. d'une lettre de motivation et à la recherche d'emploi

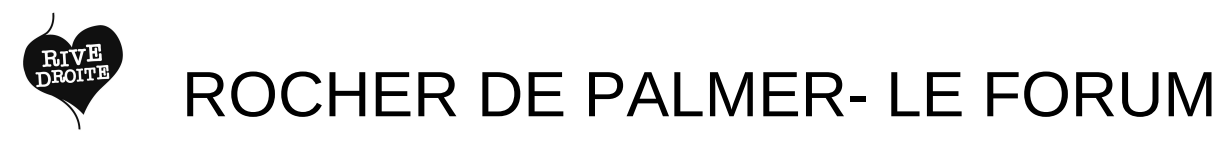

**Nous contacter** 1 rue Aristide Briand 06 71 83 86 26 francois.friquet@lerocherdepalmer.fr Tram A Palmer, Buttinière

Bus 32 Schweitzer

Lundi 9h30-18h Mardi 9h30-18h Mercredi 9h30-18h Jeudi 9h30-18h Vendredi 9h30-18h

**Accès wifi:** Oui **Matériel en libre service** Ordinateurs 4 / Imprimantes: Service payant / Scanners 1

> **Condition d'accès** à partir de 18 ans Résider sur la commune: Non Adhésion: accès libre

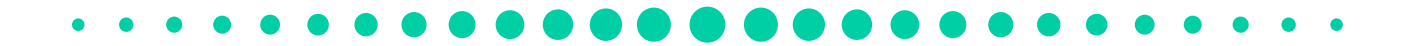

**Accompagnement individuel sur rendez-vous**

### **Activités créatives et ludiques**

- Images & Vidéos
- Graphisme
- $\cdot$  Son

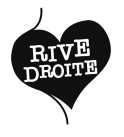

## UNISPHERES

**Nous contacter** Château de Palmer 09 81 24 67 87 contact@unispheres.fr Tram A Palmer, Buttinière Bus 32 Schweitzer

Lundi 10h-18h Mardi 10h-18h Mercredi 10h-18h Jeudi 10h-18h Vendredi 10h-18h

**Accès wifi:** Oui **Matériel en libre service** Ordinateurs 13 / Tablettes 10 / Imprimantes: Service gratuit / Scanners 3

**Langues parlées:** Arabe, Allemand, Anglais

**Condition d'accès**

Résider sur la commune: Non Adhésion: 5€

**Accompagnement individuel sur rendez-vous**

### **Initiation aux outils de base**

- Utiliser un ordinateur et ses périphériques
- Naviguer sur internet
- Créer un compte mail (adresse, identifiant, mot de passe)
- Utiliser l'e-mail (accéder, consulter, envoyer des e-mails, gérer des PJ)
- Créer un compte personnel
- Utiliser des logiciels de bureautique (traitement de texte et tableur)
- Créer un coffre-fort numérique

### **Emploi, formation**

• Aider à la réalisation d'un CV, d'une lettre de motivation et à la recherche d'emploi

### **Démarches administratives**

- Pôle Emploi: accéder à l'emploi store, créer un compte, s'actualiser, consulter les réponses d'un conseiller
- Déclarer ses revenus et payer sa taxe d'habitation (Trésor Public)
- Accéder à ses droits sociaux, les actualiser et les gérer (RSA, CAF, Logement, CPAM)
- Gérer ses papiers d'identité (CNI, passeport, titre de séjour)
- Ouvrir et gérer son dossier de retraite (CARSAT)
- Gérer son abonnement et ses factures d'électricité/ gaz (EDF, Suez)
- Accéder aux services enfances (scolarité, modes de gardes)
- Démarches relatives à la carte grise et au permis de conduire

### **Activités créatives et ludiques**

- Vidéo et vidéo mapping
- Son
- Impression & Dessin 3D
- Jeu interactif
- Création de site web
- Musique Assistée par Ordinateur
- E sport
- Conception 3D
- Arts et énergies renouvelables

**Partenaires**

APTIC

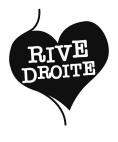

## **FLOIRAC**

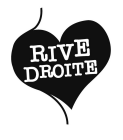

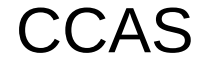

**Nous contacter** 6 avenue Pasteur 05 57 80 87 10 ccas@ville-floirac33.fr Bus 10, 28 Mairie de Floirac

Lundi 8h-12h 13h-18h Mardi 9h-12h 13h-17h Mercredi 9h-12h 13h-17h Jeudi 9h-12h 13h-17h Vendredi 9h-12h 13h-17h

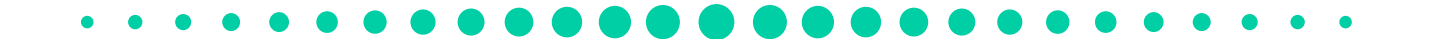

**Accès wifi:** Oui **Langues parlées:** Arabe, Espagnol, Anglais

### **Condition d'accès**

Résider sur la commune: Oui Adhésion: accès libre

**Accompagnement personnes non mobiles** Visite à domicile Assistance par téléphone **Accompagnement individuel sur rendez-vous**

- Pôle Emploi: accéder à l'emploi store, créer un compte, s'actualiser, consulter les réponses d'un conseiller
- Accéder à ses droits sociaux, les actualiser et les gérer (RSA, CAF, CPAM)
- Ouvrir et gérer son dossier de retraite (CARSAT)

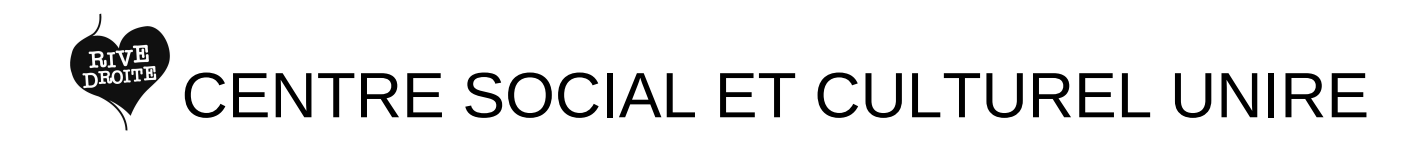

**Nous contacter** 1 rue Voltaire 05 56 32 63 91 accueil.centresocial@unire.fr Tram A Floirac Dravemont Bus 28 32 Dravemont

Lundi 9h-12h30 14h-18h30 Mardi 9h-12h30 14h-18h30 Mercredi 9h-12h30 14h-17h30 Jeudi 9h-12h30 14h-18h30 Vendredi 9h-12h30 14h-18h30

**Accès wifi:** Non

**Condition d'accès** Résider sur la commune: Non Adhésion: 20€

**Accompagnement individuel sur rendez-vous**

#### **Initiation aux outils de base**

- Utiliser un ordinateur et ses périphériques
- Naviguer sur internet
- Créer un compte mail (adresse, identifiant, mot de passe)
- Utiliser l'e-mail (accéder, consulter, envoyer des e-mails, gérer des PJ)
- Créer un compte personnel
- Utiliser des logiciels de bureautique (traitement de texte et tableur)

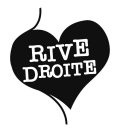

**Nous contacter** 41 avenue Pierre Curie 05 57 77 30 00 accueil.evs@unire.fr Bus 10 Curie

Lundi 9h-12h30 14h-18h30 Mardi 9h-12h 14h-18h30 Mercredi 9h-12h30 14h-17h30 Jeudi 9h-12h30 14h-18h30 Vendredi 9h-12h30 14h-18h30

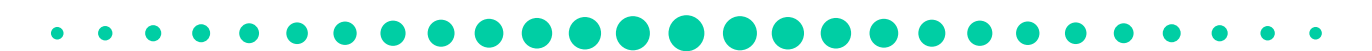

**Accès wifi:** Non

**Condition d'accès** Résider sur la commune: Non Adhésion: 20€

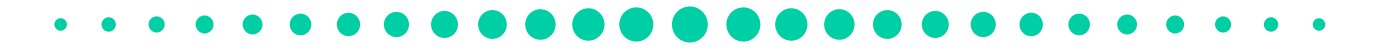

**Accompagnement individuel sur rendez-vous**

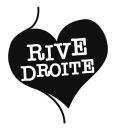

## ESPACE FAMILLE CAF

#### **Nous contacter**

41 avenue Curie 05 57 77 30 15 espace-famille.cafbordeaux@caf.cnafmail.fr Bus 10 Curie

Lundi 8h30-12h30 13h30-16h Mardi 13h30-16h Jeudi 8h30-12h30 13h30-16h

**Accès wifi:** Non

**Condition d'accès** dès 18 ans Résider sur la commune: Non Adhésion: accès libre

**Accompagnement individuel sans rendez-vous**

**Démarches administratives**

Accéder à ses droits sociaux, les actualiser et les gérer (CAF)

**Partenaires** CLAP, Infodroit, ALIFS, Ecrivain Public, CESF, CAF

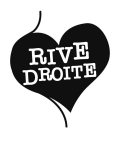

## LA FABRIQUE CITOYENNE

**Nous contacter** Centre Commercial de Dravemont, rue Salvador Allende 05 57 80 97 87 05 57 80 37 51 christine.larouchejuillet@ville-floirac33.fr Tram A Floirac Dravemont Bus 32 28 Dravemont

Lundi 8h30-12h 13h-17h Mardi 8h30-12h 13h-17h Mercredi 8h30-12h 13h-16h45 Jeudi 8h30-12h 13h-18h Vendredi 8h30-12h 13h-17h

**Accès wifi:** Non **Matériel en libre service** Ordinateurs 4 / Scanners 1 **Langues parlées:** Espagnol, Portugais, Anglais

### **Condition d'accès**

Résider sur la commune: Oui Adhésion: accès libre

**Accompagnement individuel sur rendez-vous**

### **Initiation aux outils de base**

- Créer un compte mail (adresse, identifiant, mot de passe)
- Utiliser l'e-mail (accéder, consulter, envoyer des e-mails, gérer des PJ)
- Créer un compte personnel

### **Emploi, formation**

Aider à la réalisation d'un CV, d'une lettre de motivation et à la recherche d'emploi

#### **Démarches administratives**

- Pôle Emploi: accéder à l'emploi store, créer un compte, s'actualiser, consulter les réponses d'un conseiller
- Déclarer ses revenus et payer sa taxe d'habitation (Trésor Public)
- Accéder à ses droits sociaux, les actualiser et les gérer (RSA, CAF, Logement, CPAM)
- Gérer ses papiers d'identité (CNI, passeport, titre de séjour)
- Ouvrir et gérer son dossier de retraite (CARSAT)
- Gérer son abonnement et ses factures d'électricité/ gaz (EDF, Suez)
- Accéder aux services enfances (scolarité, modes de gardes)
- Démarches relatives à la carte grise et au permis de conduire

**Partenaires** CCAS Prado

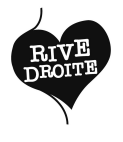

## M270

**Nous contacter** 11 avenue Pierre Curie 05 57 80 90 60 multimediam270@villefloirac33.fr Bus 10 Curie

Mardi 8h30-9h30 14h-18h30 Mercredi 8h30-9h30 16h30-18h30 Jeudi 8h30-9h30 14h-18h30 Vendredi 8h30-9h30 14h-18h30 Samedi 8h30-18h30

**Accès wifi:** Oui **Matériel en libre service** Ordinateurs 15 / Imprimantes: Service gratuit / Scanners 1

### **Condition d'accès**

Résider sur la commune: Non Adhésion: accès libre

#### **Accompagnement individuel sur rendez-vous**

#### **Initiation aux outils de base**

- Utiliser un ordinateur et ses périphériques
- Naviguer sur internet
- Créer un compte mail (adresse, identifiant, mot de passe)
- Utiliser l'e-mail (accéder, consulter, envoyer des e-mails, gérer des PJ)
- Créer un compte personnel
- Utiliser des logiciels de bureautique (traitement de texte et tableur)
- Créer un coffre-fort numérique

### **Emploi, formation**

Aider à la réalisation d'un CV, d'une lettre de motivation et à la recherche d'emploi

#### **Démarches administratives**

- Pôle Emploi: accéder à l'emploi store, créer un compte, s'actualiser, consulter les réponses d'un conseiller
- Déclarer ses revenus et payer sa taxe d'habitation (Trésor Public)
- Accéder à ses droits sociaux, les actualiser et les gérer (RSA, CAF, Logement, CPAM)
- Gérer ses papiers d'identité (CNI, passeport, titre de séjour)
- Ouvrir et gérer son dossier de retraite (CARSAT)
- Gérer son abonnement et ses factures d'électricité/ gaz (EDF, Suez)
- Accéder aux services enfances (scolarité, modes de gardes)
- Démarches relatives à la carte grise et au permis de conduire

#### **Activités créatives et ludiques**

- Musique Assistée par Ordinateur
- Photo

**Partenaires sur site** Pôle Emploi

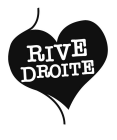

## MAISON DES INITIATIVES

**Nous contacter** Rue Salvador Allende, Dravemont 06 28 20 22 82 bguillet@bordeaux-metropole.fr Tram A Floirac Dravemont Bus 32 28 Dravemont

Mardi 13h30-18h Mercredi 9h30-12h30 13h30-17h Jeudi 9h30-12h30 13h30-17h Vendredi 13h30-18h Samedi 13h-16h (1 samedi /2)

**Accès wifi:** Oui

**Langues parlées:** Espagnol, Anglais **Condition d'accès** Résider sur la commune: Non Adhésion: accès libre

### **Accompagnement individuel sur rendez-vous**

### **Initiation aux outils de base**

- Créer un compte mail (adresse, identifiant, mot de passe)
- Utiliser l'e-mail (accéder, consulter, envoyer des e-mails, gérer des PJ)
- Créer un compte personnel

Aider à la réalisation d'un CV, d'une lettre de motivation et à la recherche d'emploi

- Pôle Emploi: accéder à l'emploi store, créer un compte, s'actualiser, consulter les réponses d'un conseiller
- Déclarer ses revenus et payer sa taxe d'habitation (Trésor Public)
- Accéder à ses droits sociaux, les actualiser et les gérer (RSA, CAF, Logement, CPAM)
- Gérer ses papiers d'identité (CNI, passeport, titre de séjour)
- Gérer son abonnement et ses factures d'électricité/ gaz (EDF, Suez)
- Démarches relatives à la carte grise et **Emploi, formation Emploi**, **formation au permis de conduire**

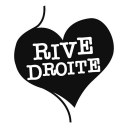

## **MDSI**

**Nous contacter** 25 avenue du Président François Mitterand 05 56 40 13 50 mdsi-floirac@gironde.fr Bus 52, 28 Mitterand

Lundi 8h30-12h30 13h30-17h15 Mardi 8h30-12h30 13h30-17h15 Mercredi 8h30-12h30 13h30-17h15 Jeudi 8h30-12h30 13h30-17h15 Vendredi 8h30-12h30 13h30-16h15

**Accès wifi:** Non

**Condition d'accès** Résider sur la commune: Oui Adhésion: accès libre

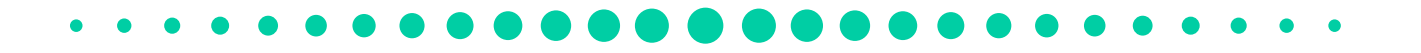

**Accompagnement individuel sur rendez-vous Accompagnement personnes non mobiles** Assistance par téléphone Visites à domicile

- Démarches administratives
- Accéder à ses droits sociaux, les actualiser et les gérer (RSA, Logement)

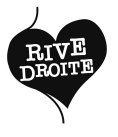

## POINT D'ACCUEIL CAF

**Nous contacter** 41 avenue Pierre Curie 05 33 51 52 96 estelle.bonnaventure@cafbordeaux.fr Bus Curie

Lundi 8h30-12h 13h30-16h30 Mardi 8h30-12h 13h30-16h30 Jeudi 8h30-12h 13h30-16h30 Vendredi 8h30-12h 13h30-16h30

**Accès wifi:** Non **Matériel en libre service** Ordinateurs 5

**Condition d'accès** à partir de 18 ans Résider sur la commune: Non Adhésion: accès libre

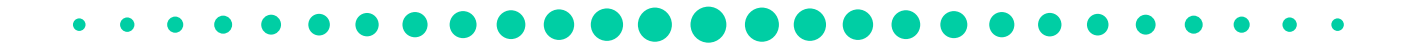

**Accompagnement individuel sur rendez-vous**

**Démarches administratives**

Accéder à ses droits sociaux, les actualiser et les gérer (CAF)

**Partenaires** Centre Social Unire